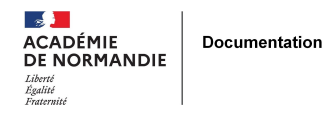

## **Administrer un blog avec le WebPédagogique**

- ENSEIGNER - LE NUMÉRIQUE -

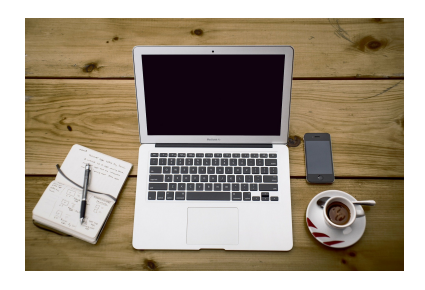

Date de mise en ligne : jeudi 16 mai 2013

**Copyright © NormanDoc' - Tous droits réservés**

## **Document offrant un support pédagogique relatif à l'utilisation d'un blog au CDI :**

 Lecture gerer\_blog par Thomas Rattier https://fr.calameo.com/read/002094107943922dc2ac0